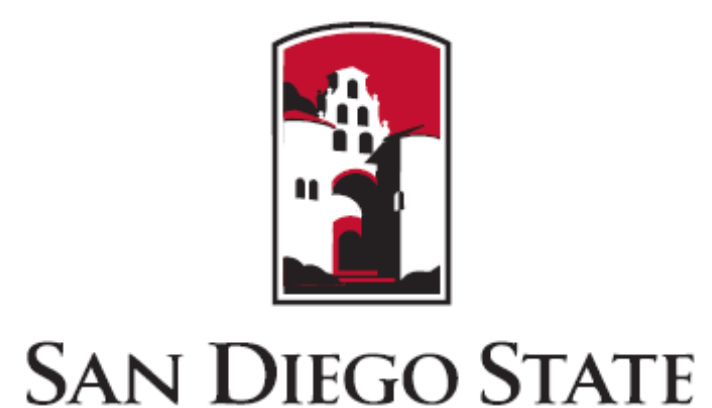

**UNIVERSITY** 

# **THE GEORGE** WASHINGTON UNIVERSITY

#### WASHINGTON, DC

• Map and quantify LCLUC at two spatial scales: (1) inter-regional scale  $|$  for the Greater Accra, Central, and Ashanti regions of southern and  $|$  $|$  central Ghana, and (2) intra-urban scale for Accra, Kumasi, Cape Coast $|$ and Obuasi, the four major cities within the study area.

• Intra-urban identification of LCLUC based on high spatial resolution image data from QuickBird, WorldView, IKONOS and Geoeye commercial satellites.

• Utilize quantitative spatial analysis techniques to examine relationships between LCLUC and magnitudes and changes of demographic, socioeconomic, and health variables using generalized linear and multilevel regression models, multinomial logit models, regression tree analysis, and agent-based models.

• Emphasis on the effects of LCLUC on quality of life indicators such as child mortality, slum indices, and food security, within four of the major cities of Ghana.

2. Understand the regional impacts of LCLUC associated with rural-tourban migration in driving these changes.

- ∆ Charcoal Use ∆ Trash (dumped offsit
- ∆ Trash (burned or bu △ Possessions Index
- ∆%Akan
- ∆ % Christian  $\Delta$  % Muslim
- ∆ Slum Index A Housing Quality Inde:
- Africa
- 
- 
- 
- 
- Prevalent cloud cover and winter Harmattan wind and dust storms
- Limited high spatial resolution satellite coverage for early 2000s
- Limited Landsat-5 TM receiving capability
- team
- 
- 

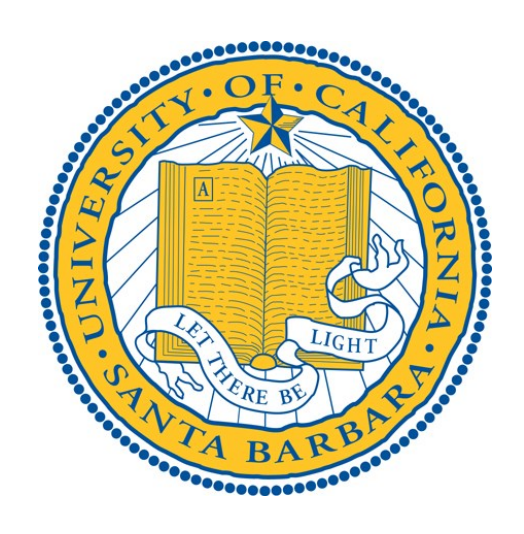

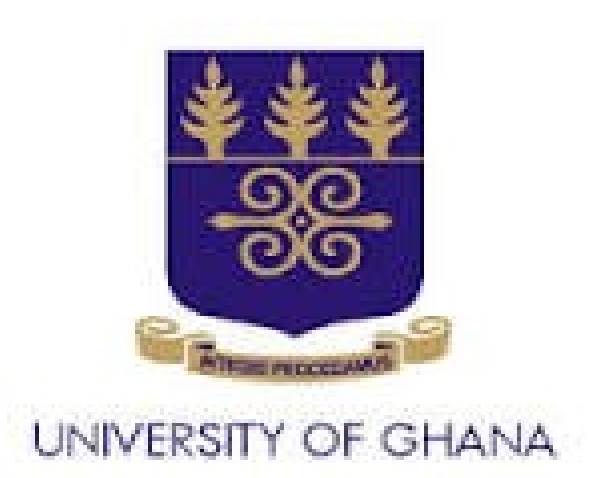

• Inter-regional identification of LCLUC based on moderate spatial resolution, multi-temporal image data from Landsat ETM+, Terra ASTER and SPOT HRV optical satellite systems, and ERS-2 synthetic aperture radar (SAR).

• c. 2000 through 2010 study period coincides with a period of available demographic and health survey data for Ghana.

David Lopez-Carr (Co-Investigator) University of California Santa Barbara

Samuel Agyei-Mensah and Foster Mensah (Collaborators) University of Ghana Legon.

#### **Objectives**

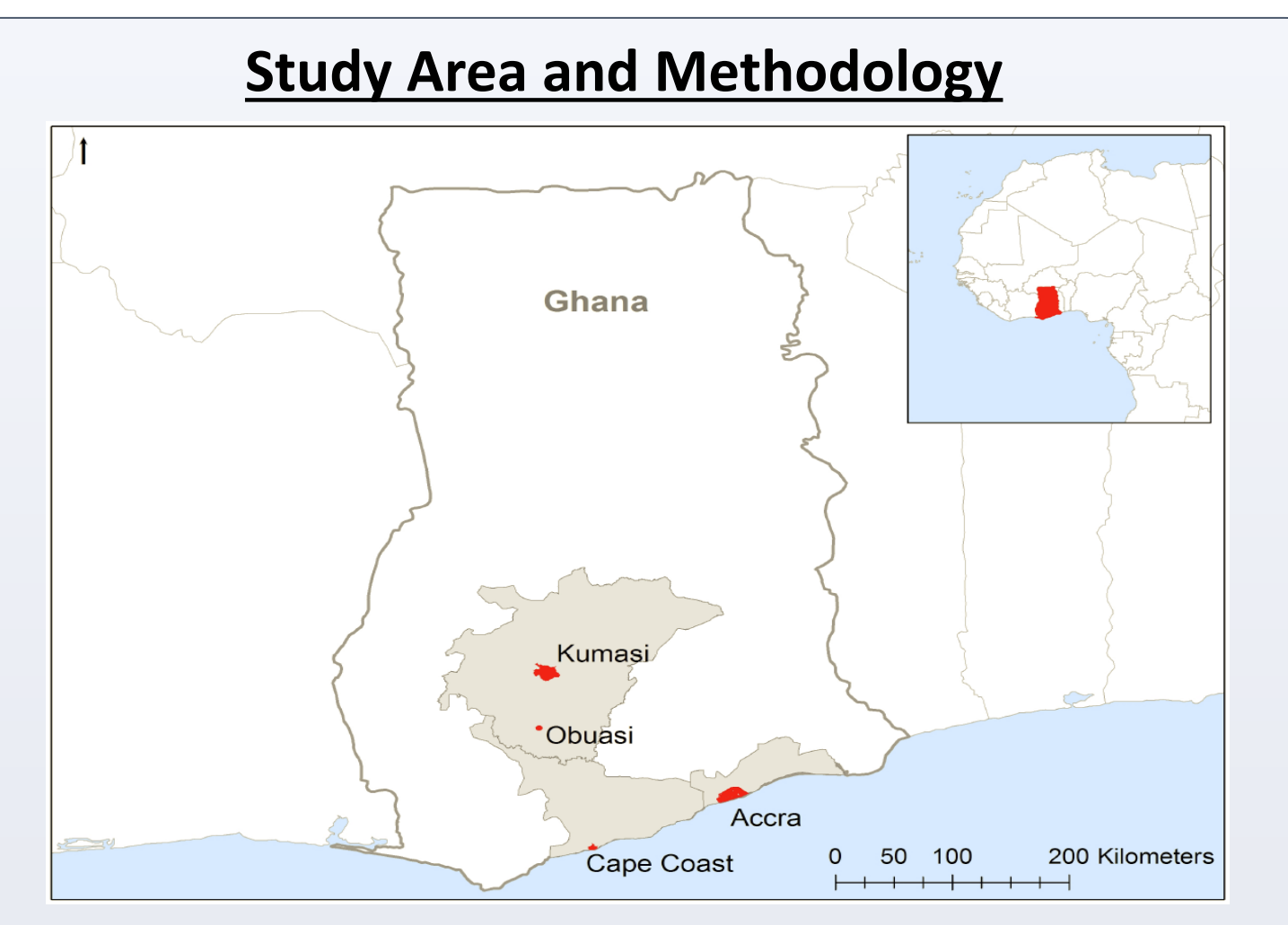

1. Identify, map, and quantify land cover and land use change (LCLUC) within an extensive study area in Ghana, particularly for the period 2000 through 2010.

3. Assess LCULC and its effect on demographic and quality of life factors for four major urban centers during this time period.

> • NASA Interdisciplinary Research in Earth Science program grant G00009708, Dr. Garik Gutman, program manager; August 1, 2102 through July 31, 2015 • High spatial resolution satellite data provided through National Geospatial-

#### **Research Approach**

Figure 3. Landsat 7 ETM+ image and ERS-2 "SAR Precision" radar images from circa 2000. SAR data are particularly useful for identifying "Built" and Agricultural LCLUC in rural and peri-urban areas.

### **Moderate Spatial Resolution Optical and Radar Satellite Data**

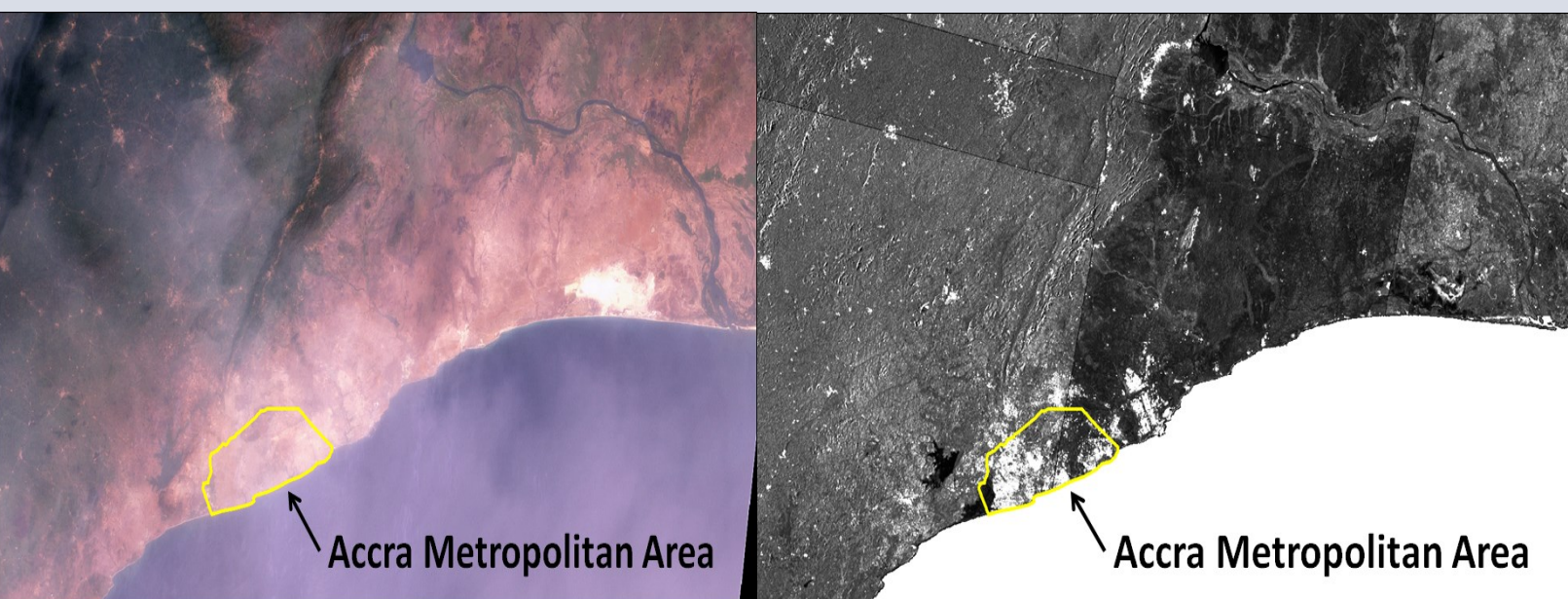

#### **Benefits of Studying Ghana**

• Abundant demographic and health data sets relative to rest of Sub-Saharan

- Stable and democratic government and reasonably safe environment
- Leader in science and technology for Western Africa
- Research team has almost 10 years of experience working there
- Reasonable imagery availability relative to other Western Africa countries

#### **Challenges Studying Ghana**

• Census boundary files require georeferencing and substantial editing by SDSU

#### **Preliminary Results (cont.)**

Figure 1. Map of regional study area (tan) and study cities (red) in

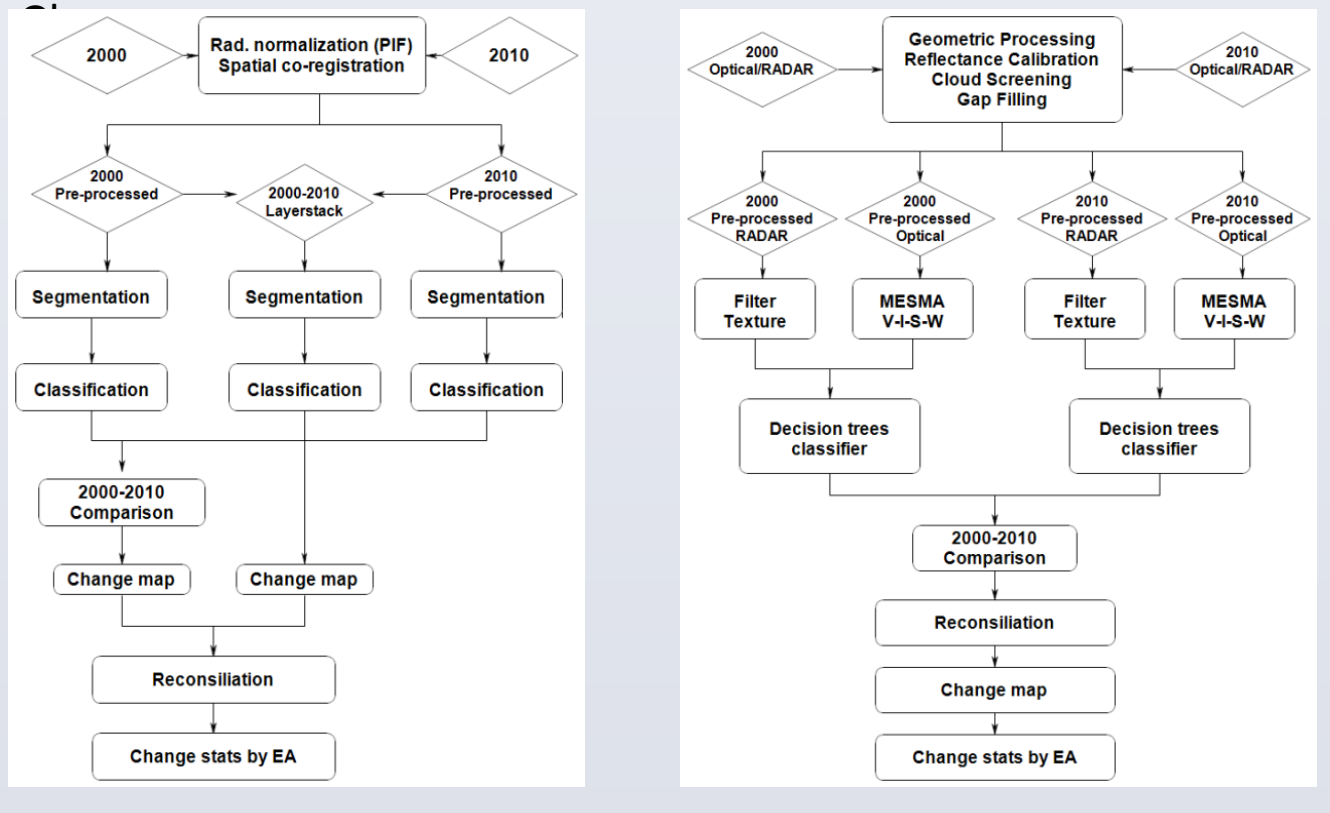

Figure 4. Preliminary evaluation of LCLUC for greater Kumasi area between 2001 and 2007 based on classification of Landsat ETM+ data. "Built" land cover increased substantially particularly in northern and eastern Kumasi, where high spatial resolution satellite image data are available for more detailed analyses.

### **Preliminary Results**

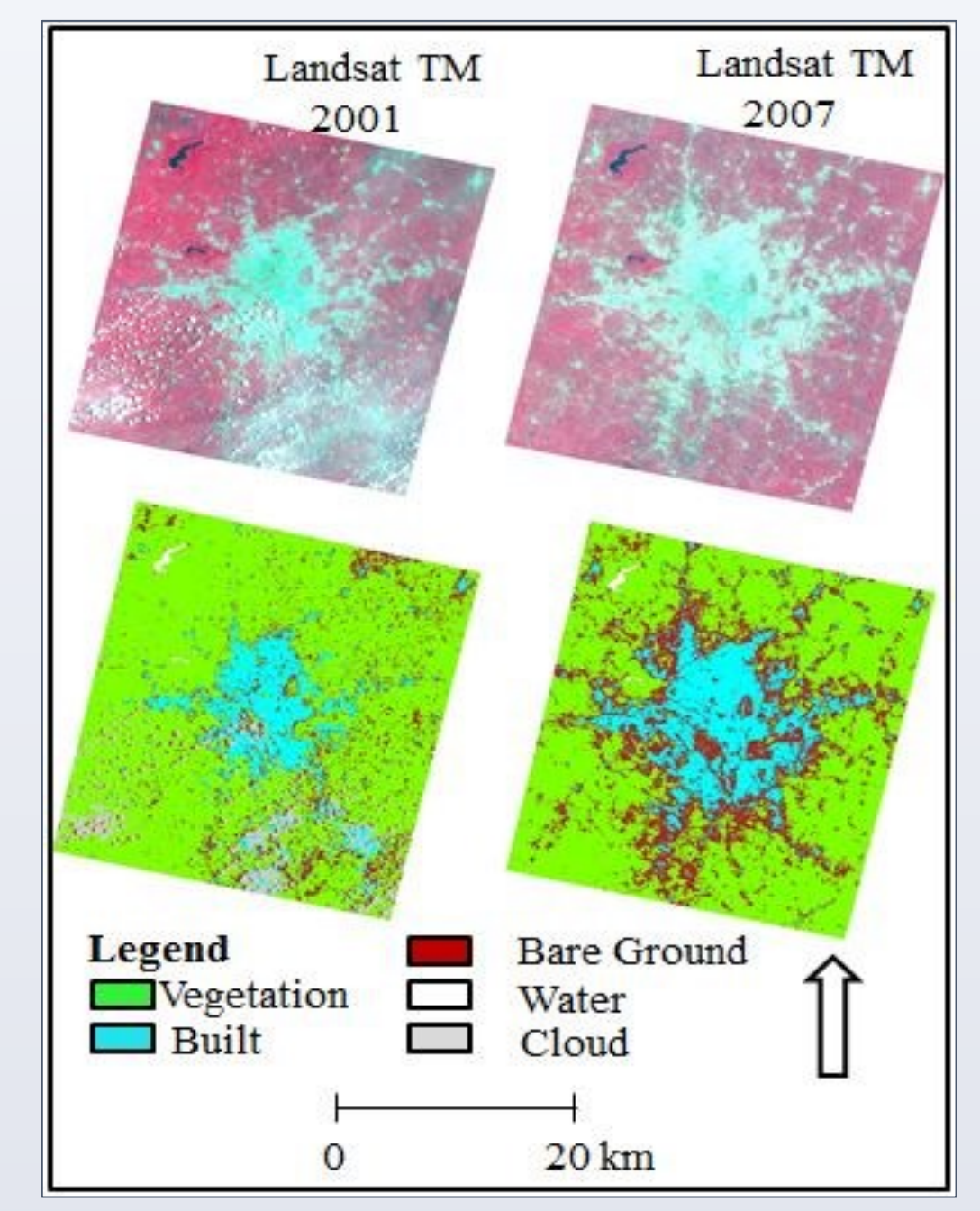

#### **Research Team**

#### **Intra-urban Land Cover/Land Use Classification Scheme**

#### **Inter-regional Land Cover/Land Use Classification Scheme**

- 1. Agriculture to Built expansion of urban edge, village expansion, new village or dwelling clusters;
- 2. Family to Industrial Agriculture intensification of agricultural land use through change in land ownership and mechanization;
- 3. Natural Vegetation to Agriculture smaller private plots, large agro business fields;
- 4. Natural Vegetation clearing initial stage of agricultural or urban development; and
- 5. Natural Vegetation to Built forest to dwelling cluster or village.

#### Table 2 Characteristics of moderate spatial resolution satellite (MSRS) systems and data.

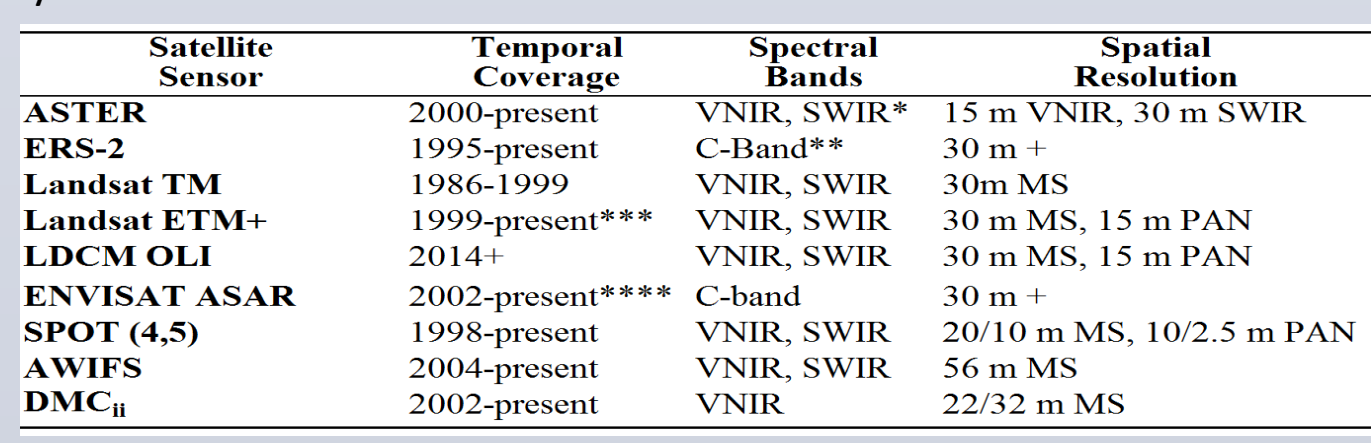

Figure 5. Vegetation change between 2002 and 2010 derived from classification of QuickBird multispectral data. A seven percent area-wide decrease in vegetation cover occurred in this period, with greatest relative decrease in slum areas.

- 1. Soil or Natural Vegetation to Residential undeveloped to residential dwellings;
- 2. Soil or Natural Vegetation to Non-Residential Built undeveloped to nonresidential buildings or infrastructure;
- 3. Agriculture to Residential urban periphery or conversion of urban agriculture;
- 4. Agriculture to Non-Residential Built urban periphery or conversion of urban agriculture; and
- 5. Urban Densification increase in density of buildings or infrastructure.

\*ASTER SWIR not functional after April 2008

\*\* Polarization mode: VV

\*\*\* Scan Line Correction off (SLC-‐off) imagery after May 2003 \*\*\*\* Polarization modes: VV, HH, VV/HH, HV/HH, or VH/VV

Table 1. Characteristics of commercial high spatial resolution satellite

## (CHSRS) systems and data.

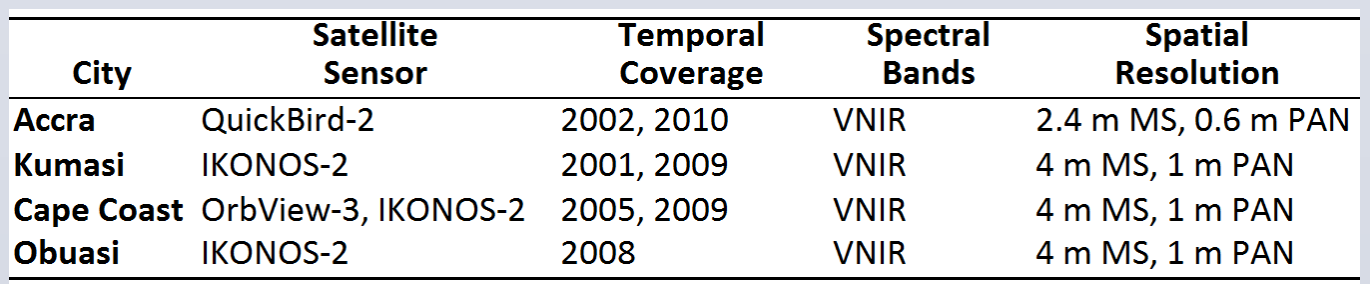

Figure 2. Processing flow: a. Regional-scale LCLUC mapping; b. Urban

# LCLUC mapping.

Douglas Stow (PI), John Weeks (Co-PI), Lloyd Coulter (Project Manager), Li An (Co-Investigator), Magdalena Benza-Fiocco (PhD student), Sory Toure (PhD Student), Sean Taugher (MA student) Milo Verjaska (MS student) -- San Diego State University (lead)

Ryan Engstrom (PI) -- The George Washington University

# **The Urban Transition in Ghana and Its Relation to Land Cover and Land Use Change Through Analysis of Multi-scale and Multi-temporal Satellite Image Data**

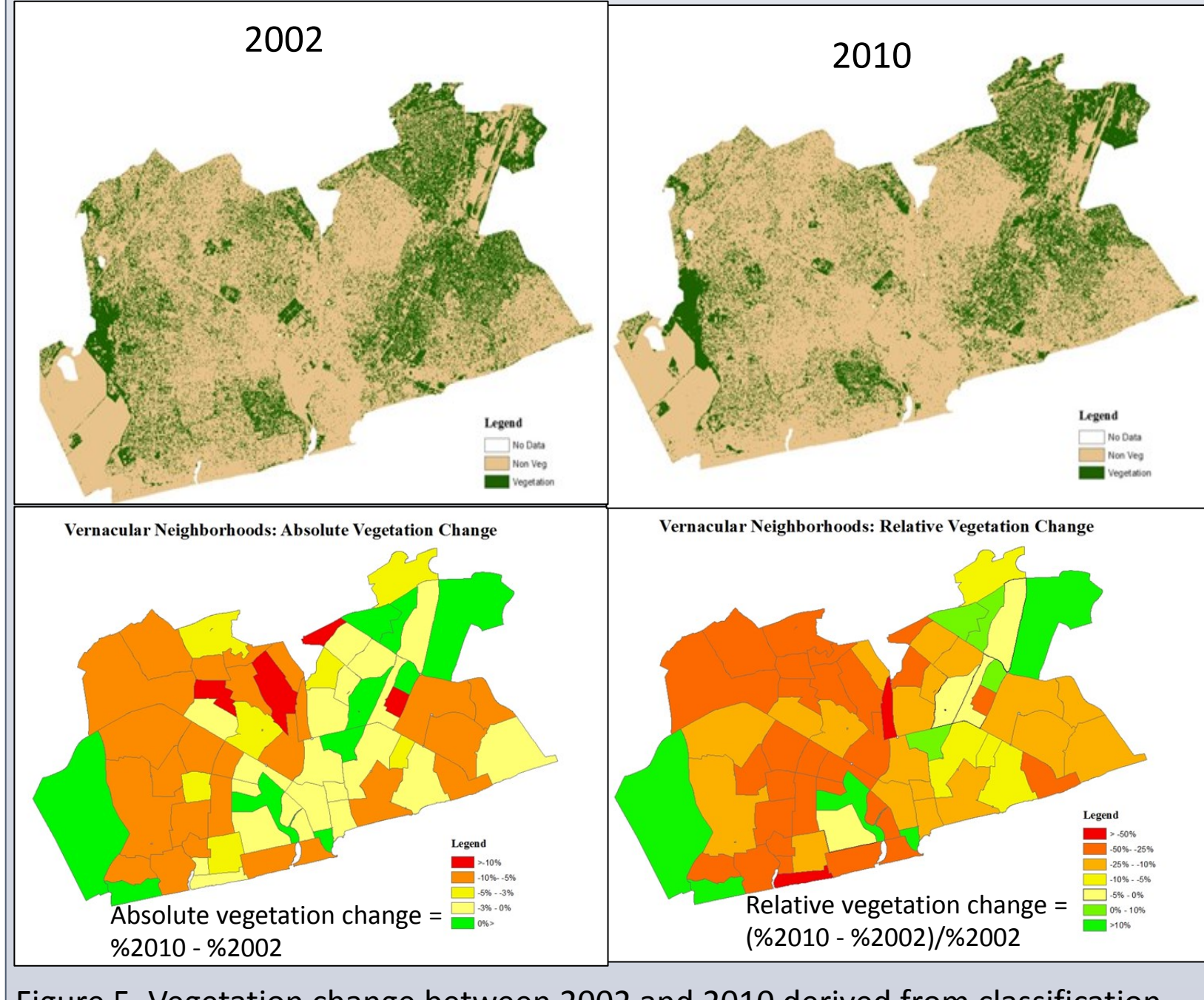

**Connecting QuickBird Derived Metrics With Socio-demographic Survey Data for Accra**

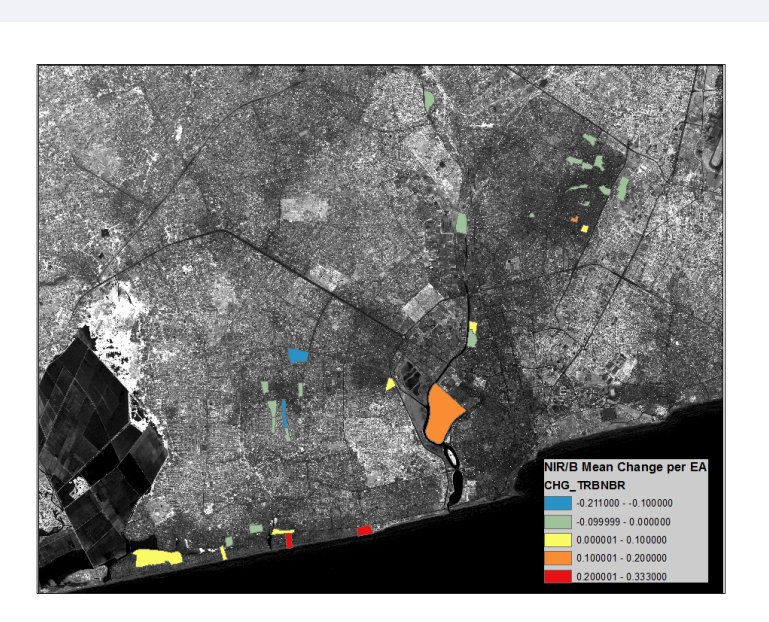

Table 4 (below) Results from exhaustive exploratory regression analysis between change in image-, census- and health survey-derived variables. Metrics were computed from registered QuickBird satellite multispectral data captured in 2002 and 2010 and Ghanaian census and health survey data, reflective of housing quality, socioeconomic status, and health conditions. Significant correlations were found for 31 enumeration areas considered to be located in "slum" neighborhoods based on a definition established by UN-Habitat. Understanding the degree of co-variability between LCLUC and quality of life is an integral step in modeling the changing urban gradient of developing countries in Sub-Saharan Africa.

#### **Dependent Variable**

Figure 6.Δ Mean NIR/B values for 31 slum enumeration areas overlaid on a 2002 Quickbird NIR/B image of Accra.

Ordinary Least Squares Regression Results (only highest reported)

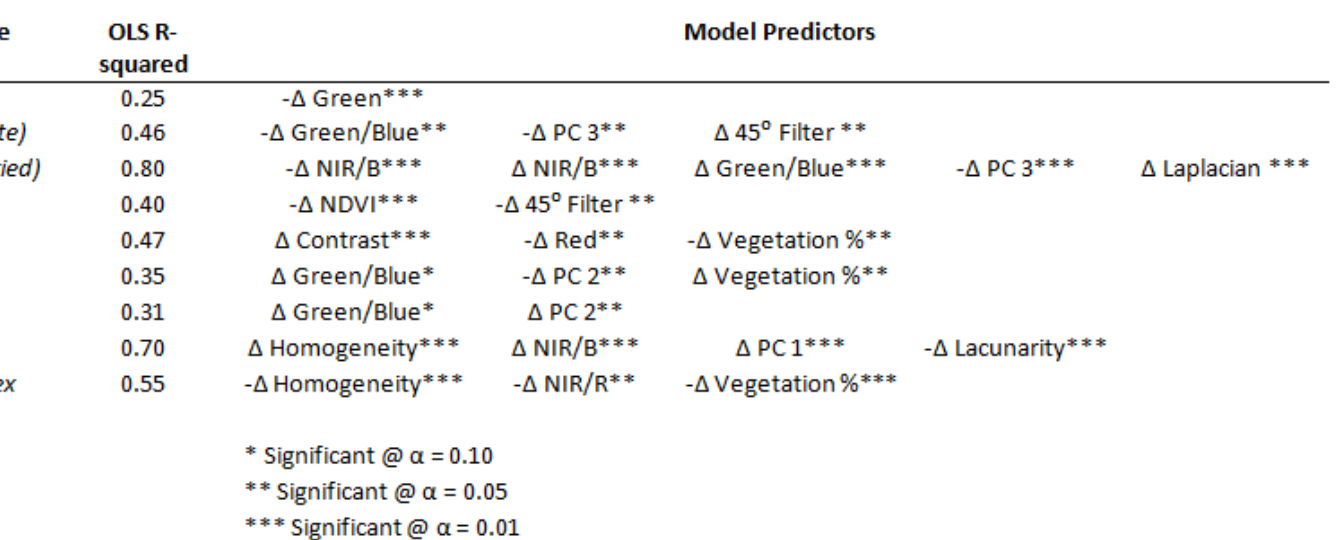

#### **Acknowledgements**

 Intelligence Agency NextView program, facilitated by Jaime Nickeson (NASA GSFC) and Giuseppe Molinario (UMd)